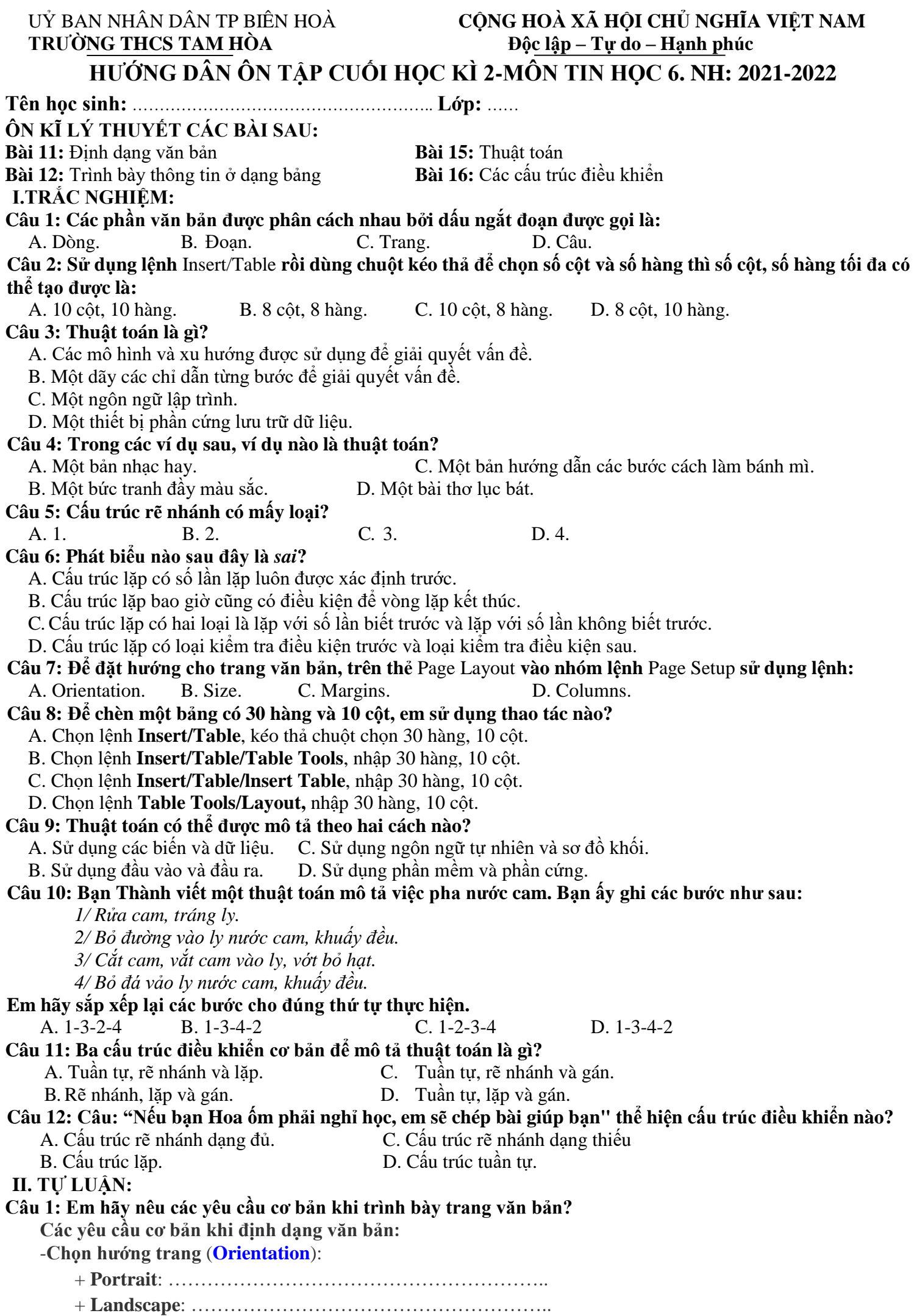

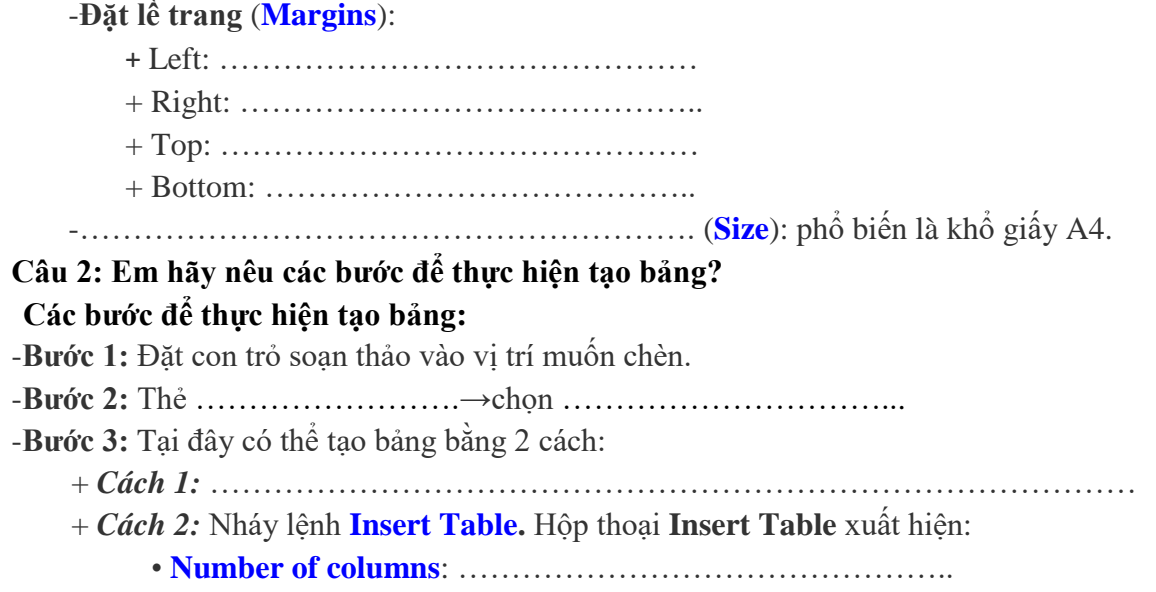

• **Number of rows**: ……………………………………………

• Nháy **OK**.

**Câu 3: Điền vào chỗ trống cho biết chức năng của các nhóm lệnh trên hình?**  Để chỉnh sửa bảng, ta chọn thẻ **Layout**

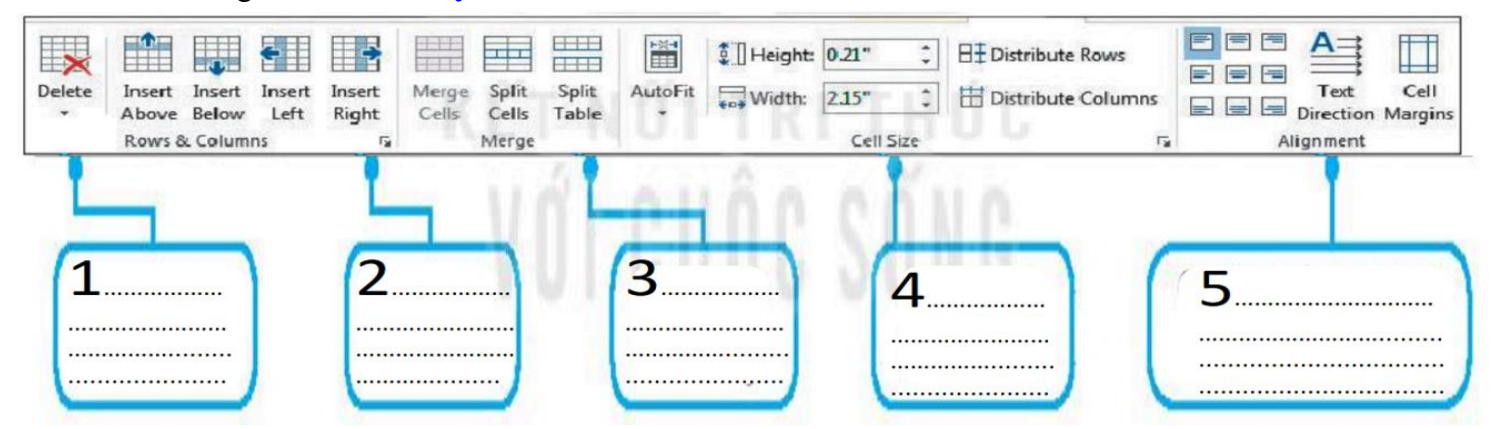

**Câu 4: Điền vào chỗ trống cho biết chức năng của các lệnh trên hình: (2.5 điểm)** Thẻ **Home→**nhóm **Paragraph** có các lệnh định dạng:

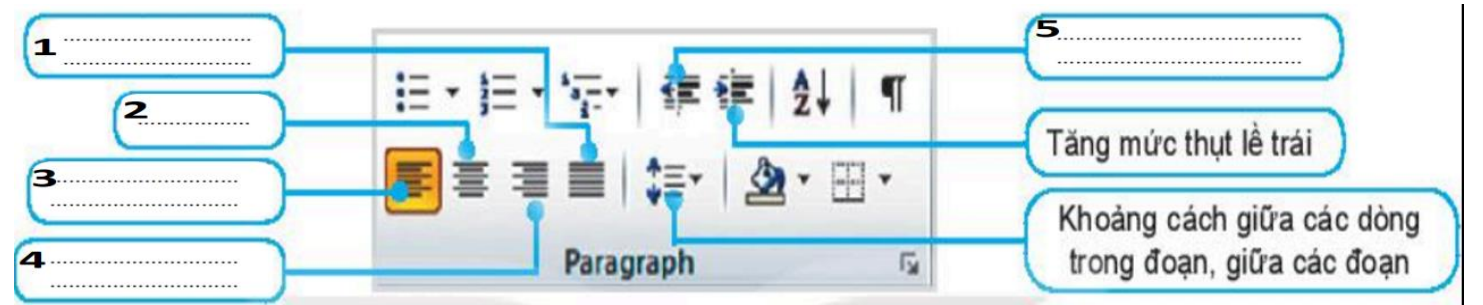

**Câu 5: Trong vùng xuất hiện một quả bom, Robot có nhiệm vụ tìm đường đến quả bom rồi vô hiệu hóa nó. Em hãy viết tiếp các bước lệnh để điều khiển Robot tìm đường đến quả bom nhé!** 

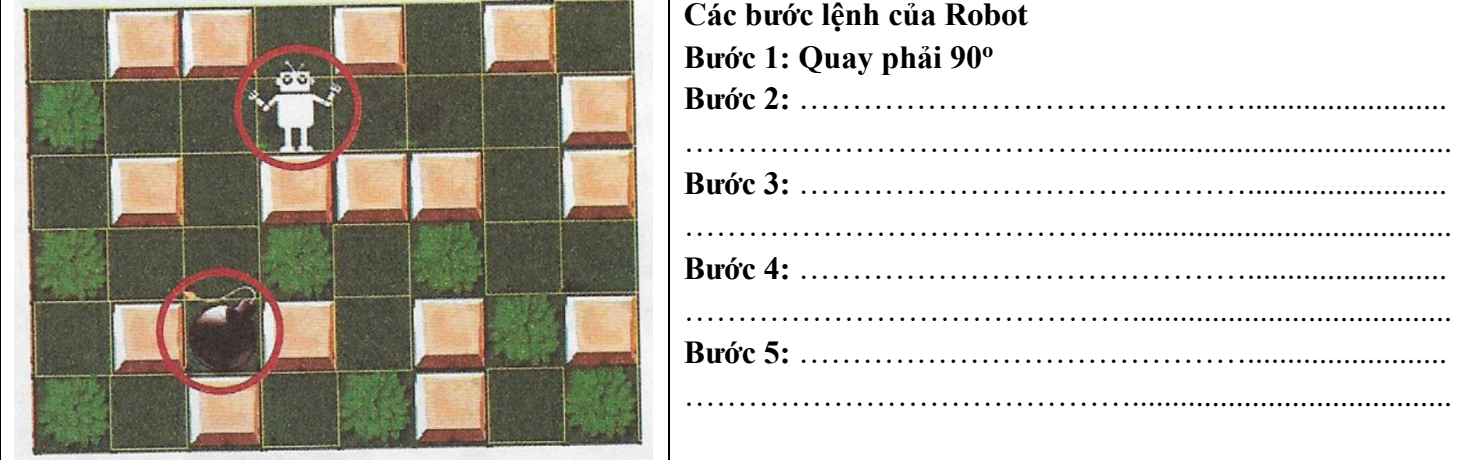

**Câu 6: Em hãy viết tiếp các bước lệnh để điều khiển robot đưa Thỏ con về nhà mà không gặp phải Sói hung ác nhé!** 

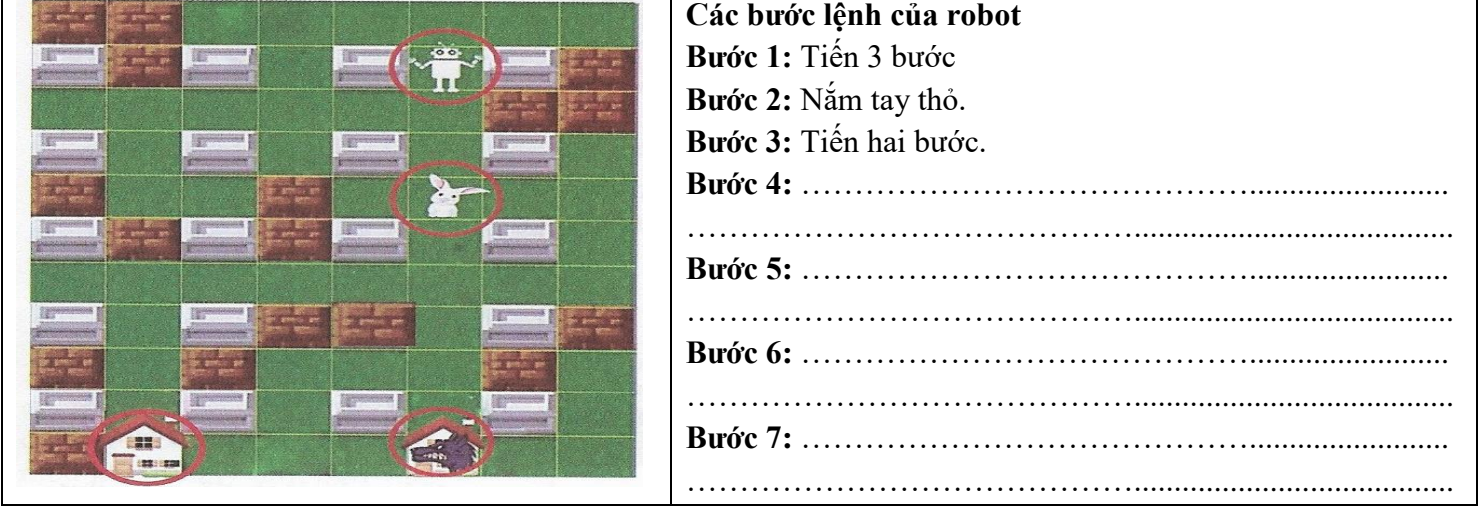

### **PHẦN THỰC HÀNH**

**Câu 1: Hãy thực hiện các yêu cầu sau:**

- **a) Gõ văn bản "Làng bưởi Tân Triều" và định dạng trang tính như sau:**
- + Phông chữ: **Times New Romance**. Cỡ chữ: **14.** + **Định dạng màu chữ, kiểu chữ tự do.**
- + **Văn bản căn thẳng hai lề.** + **Trang nằm ngang.**
- -

## **b)Thêm hình ảnh để minh họa văn bản cho phù hợp.**

# **LÀNG BƯỞI TÂN TRIỀU**

Thuộc xã Tân Bình, huyện Vĩnh Cửu, cách thành phố Biên Hòa khoảng 6 km. Làng bưởi ngày nay vẫn giữ được nét thanh bình của làng quê yên ả với những vườn bưởi xanh xum xuê quả, … tới đầu làng đã nghe hương bưởi thơm thoang thoảng.

 Tân Triều là ngôi làng cổ xưa nhất ở Đồng Nai, ... được bao bọc bởi kênh rạch tạo thành cù lao biệt lập… Muốn đến làng bưởi, từ Biên Hòa du khách có thể đi bằng đường sông hoặc theo quốc lộ 24.

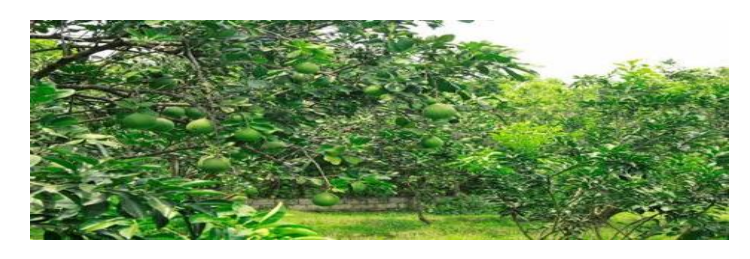

TheoWikipedia

## **Câu 2: Hãy thực hiện các yêu cầu sau:**

**a) Gõ văn bản "**V**ăn Miếu Trấn Biên" và định dạng văn bản như sau:**

- + Phông chữ: **Times New Romance**. Cỡ chữ: **14.** + Định dạng màu chữ, kiểu chữ tự do.
- 
- $+$  **Văn bản căn thẳng hai lề.** Hình ảnh *căn giữa*.  $+$  **Trang đứng.**
- **b) Thêm hình ảnh để minh họa văn bản cho phù hợp.**

# **VĂN MIẾU TRẤN BIÊN**

**L**ịch sử vùng đất Đồng Nai... Năm 1698, chưởng cơ Thành Hầu Nguyễn Hữu Cảnh vào Nam kinh lược xứ Nam bộ lúc này kinh tế Đồng Nai phát triển khá trù phú, nên văn hóa học hiệu càng được chú trọng hơn.

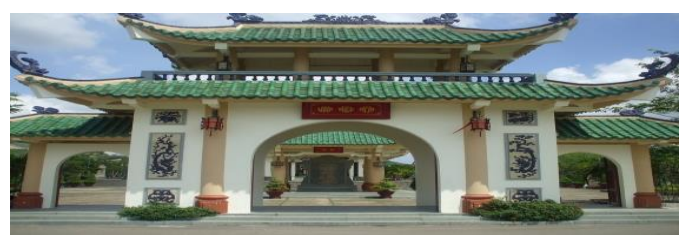

 **N**ăm Ất Mùi (1715), chúa Nguyễn Phúc Chu sai Trấn thủ Nguyễn Phan Long và Ký lục Phạm Khánh Đức xây dựng Văn miếu Trấn Biên *tại thôn Tân Lại, tổng Phước Dinh, huyện Phước Chánh* (nay thuộc phường Bửu Long, thành phố Biên Hòa)...

Theo Wikipedia

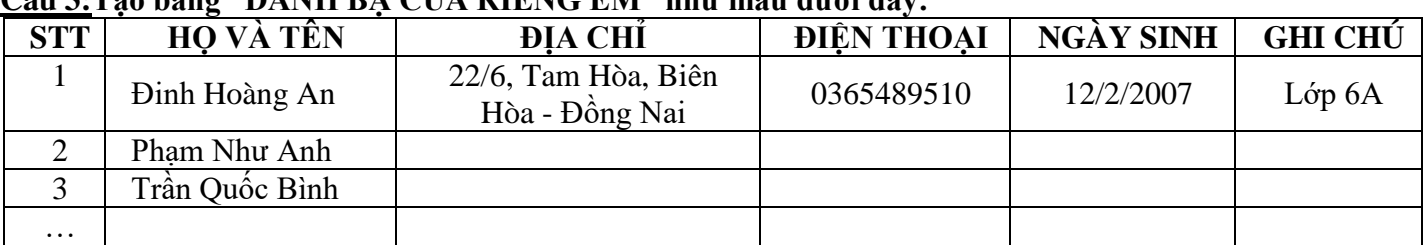

#### **Câu 3:Tạo bảng "DANH BẠ CỦA RIÊNG EM" như mẫu dưới đây:**

**Thực hiện các thao tác chỉnh sửa bảng và định dạng văn bản cần thiết.** 

**Yêu cầu:** Phông chữ: **Times New Romance**. Cỡ chữ: **14**, Định dạng màu chữ, kiểu chữ tự do, …

**Lưu ý:** Em có thể nhập thông tin các thành viên trong tổ em.

#### **Câu 4: Thực hành tạo bảng "Báo Cáo Kết Quả Học Tập Của Em" như mẫu dưới đây và điền kết quả học tập của em. Thực hiện các thao tác chỉnh sửa bảng và định dạng văn bản cần thiết.**

**Yêu cầu:** Phông chữ: **Times New Romance**. Cỡ chữ: **14**, Định dạng màu chữ, kiểu chữ tự do, … **Lưu ý: nhập 10 môn học có tính điểm.**

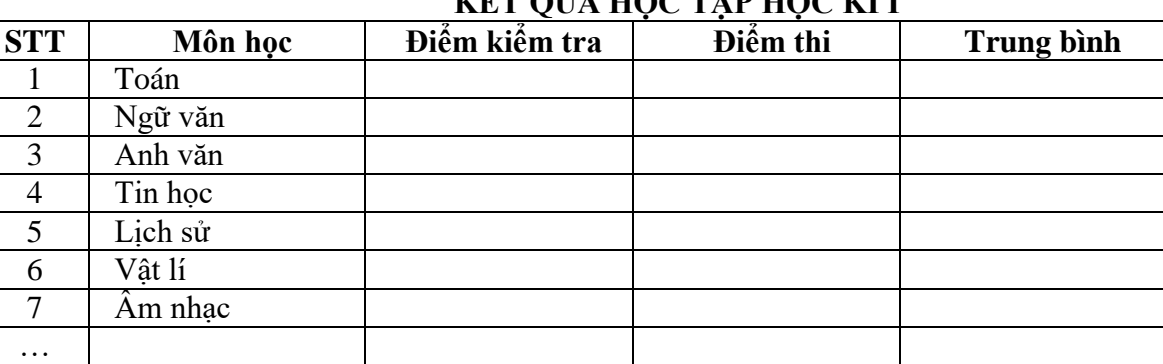

# **KẾT QUẢ HỌC TẬP HỌC KÌ I**

**Nhóm giáo viên Tổ Trưởng**

10 ….

**Nguyễn Đức Trọng (Nhóm trưởng) Nguyễn Thị Thu Hương** Nguyễn Hoàng Hoan Trần Thị Kim Oanh